# **Infrastructure - Task #2391**

Story # 2387 (Closed): refactor CLI commands to correspond to API

# **Implement "delete" command in CLI**

2012-02-23 22:42 - Andrew Pippin

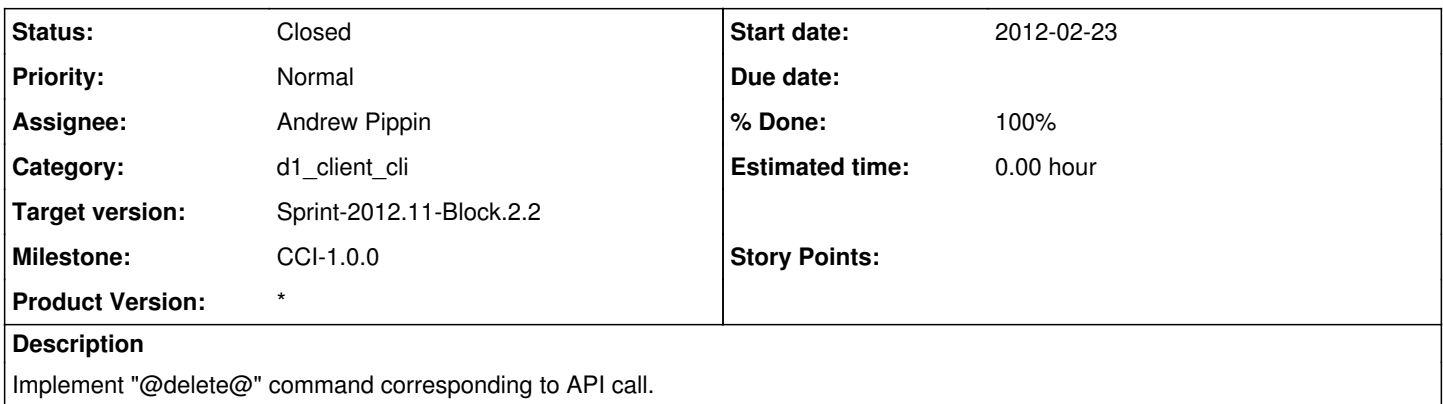

#### **History**

# **#1 - 2012-02-27 21:09 - Andrew Pippin**

*- Status changed from New to In Progress*

*- % Done changed from 0 to 70*

*- Assignee changed from Andrew Pippin to Roger Dahl*

(SVN 7134)

#### Roger,

I have implemented the @do\_update@ and @do\_delete@ commands for the CLI. I am getting a 401 error, so I am not sure if these work correctly. If you could perform some testing while I figure that out, I would appreciate it.

## **#2 - 2012-03-01 00:00 - Andrew Pippin**

*- % Done changed from 70 to 90*

After I got my configuration working, this succeeded.

### **#3 - 2012-03-19 19:21 - Andrew Pippin**

*- Status changed from In Progress to Closed*

*- % Done changed from 90 to 100*

*- Assignee changed from Roger Dahl to Andrew Pippin*

Grabbing back to close before Roger can validate.